пластической формы, но и при изучении пластических возможностях рельефа, видов орнаментов, создании объемных форм в интерьере и т.д.

## **К.А. Попов**

## **МАССИВЫ И ЧАСТИЦЫ В ТРЕХМЕРНОЙ ГРАФИКЕ**

Трехмерная графика прочно обосновалась в багаже знаний художника, художника-аниматора, дизайнера, архитектора, инженера, конструктора. Это связано, пожалуй, с возможностью максимально реалистичного отражения окружающих нас предметов и явлений.

Использование средств трехмерной графики для создания даже статических изображений представляется особенно популярным, поскольку процесс создания сцены сводится к конструированию сложных объектов из какого-то числа графических примитивов с последующим применением комплекса модификаторов, превращающих простейшие объекты, геометрические тела и линии в составные части произведения искусства.

Иногда при создании трехмерных моделей возникает необходимость конструирования объектов, содержащих большое количество одинаковых элементов, расположенных в определенном порядке, который можно задать с помощью простых геометрических преобразований пространства. В число данных преобразований входят параллельный перенос и поворот относительно выбранной точки или оси. Для конструирования таких объектов используется операция создания массива элементов, по заданному прототипу.

Продемонстрируем методы работы с массивами с использованием редактора «3ds шах». Для этого разберем несколько примеров создания объектов, содержащих разные варианты массивов.

Рассмотрим процесс создания забора с калиткой. Для этого рисуется один элемент штакетника. Затем полученный объект размножается с использованием диалога создания массива элементов. Забор представляет собой одномерный массив, поэтому для его создания необходимо использовать сдвиг (параллельный перенос) элементов вдоль одной оси, перпендикулярной нарисованной планке штакетника. Поэтому в диалоговом окне определяется смещение только по одной оси. Величина смещения может быть выбрана произвольно от ширины штакетника (частокол, забор без просветов) до любого большего числа, задающего сумму ширины штакетника и «дырки».

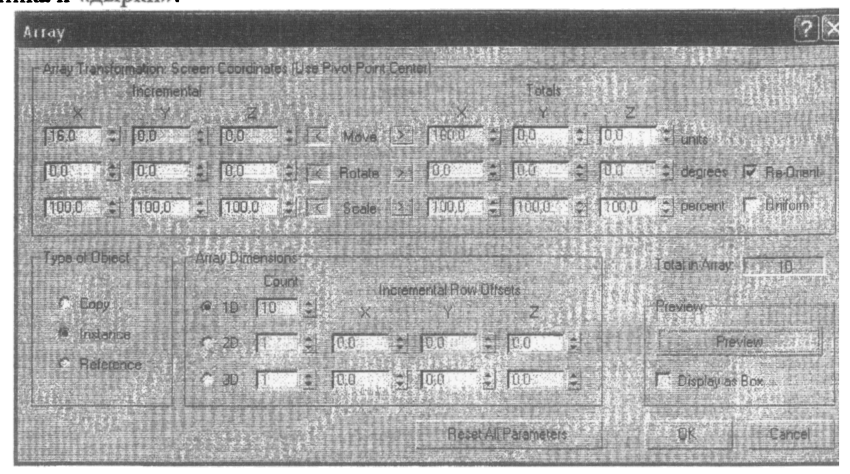

Применив эффект к исходному элементу, получим:

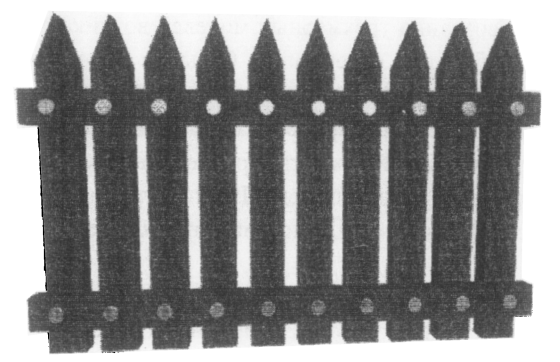

Для создания калитки воспользуемся уже двумерным массивом элементов. Исходным элементом возьмем четырехугольную пирамиду. Тогда калитка получится при выбранном в диалоговом окне варианте «2D». Если пирамида правильная, то шаги по осям должны быть одинаковыми.

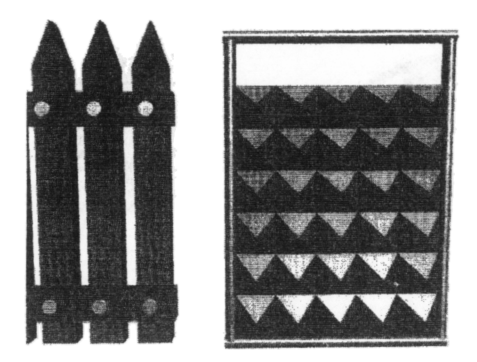

Все остальные шаги по созданию забора сводятся к копированию и перемещению объектов. В частности, необходимо сделать необходимое количество копий созданного пролета забора, хотя, при большом количестве элементов есть смысл вновь обратиться к процедуре создания массива. Кроме того, можно «приоткрыть» калитку, повернув ее вокруг вертикальной оси. В учебных целях можно предложить и создание элементовпетель, на которых будет происходить вращение.

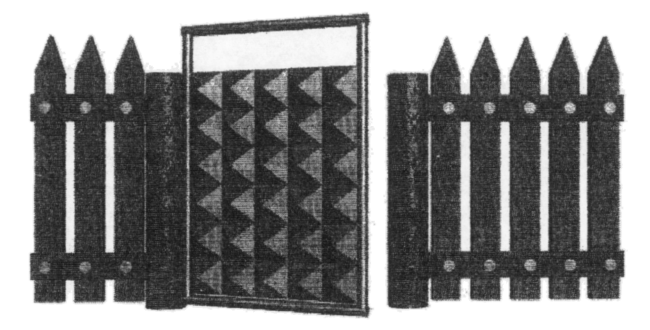

Использование смещений не исчерпывает всех возможностей массивов в трехмерной графике. Интересным может быть и использование вращения при создании массивов. Например, можно простым вращением создать и спицы для колеса, и шипы «железного ежика», и подсолнух.

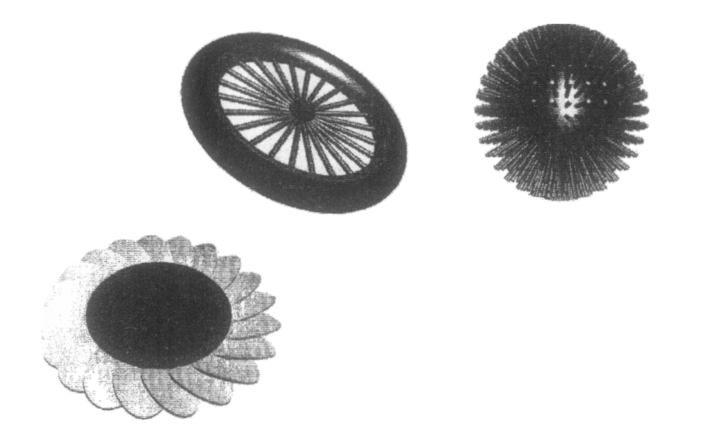

Простые преобразования можно объединять, применяя к получаемому массиву элементов и сдвиг, и поворот. В данном случае получаются объекты, имеющие вид винта. Примерами такой комбинации могут быть винтовая лестница и модель молекулы ДНК

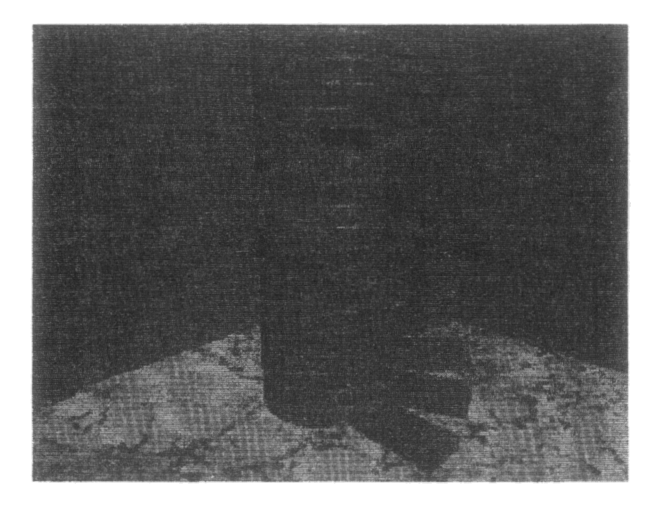

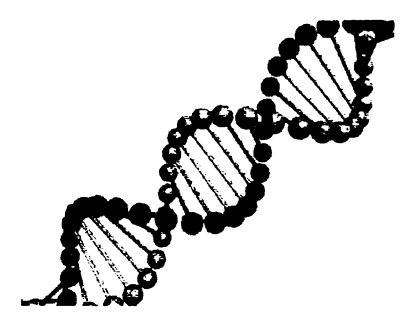

Массивы элементов всегда жестко упорядочены. В этом смысле они представляются идеальными конструкторскими решениями для создания объектов, имеющих различные типы симметрий: зеркальную, осевую, центральную или трансляционную. Но существует пласт природных объектов, для имитации которых необходимо использование большого количества элементов, ведущих себя хаотически, поведение которых носит случайный характер. К их числу следует отнести огонь, поток воды, снег, дождь, электроны в твердом теле и т.д. Для моделирования таких объектов существуют системы частин.

Если брать варианты систем частиц в «3ds max», то они предоставляют дизайнеру достаточно широкий спектр возможностей модификации их свойств. Достаточно взглянуть на разделы меню настройки свойств системы частиц типа «Blizzard».

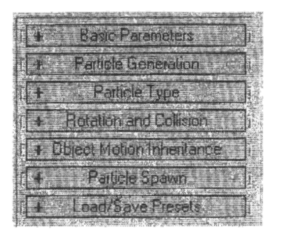

Здесь можно установить, кроме основных параметров, относящихся к эмиттеру (источнику) частиц, еще и условия генерации частиц, тип вылетающих частиц, определить возможность и условия учета столкновений частиц между собой, что особенно интересно при создании моделей физических систем, и т.д. Самыми простыми операциями можно создать, например, облако позолоченных чайников

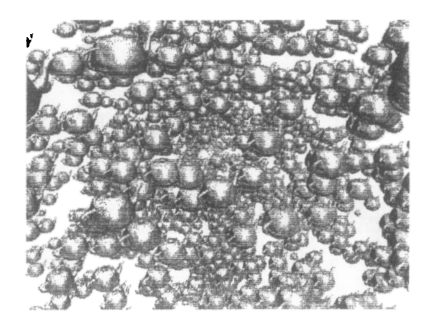

На данном примере можно отметить, что самым важным в использовании систем частиц является возможность хаотизации расположения большого количества одинаковых объектов на рисунке. В этом, собственно, и состоит существенное отличие системы частиц от массива объектов. Тем не менее, если возникает необходимость минимального упорядочения поведения частиц, можно воспользоваться вспомогательными «устройствами»: отражателями и искривлениями пространства. Так, например, может выглядеть движение шариков под действием силы тяжести и с отражением от плоскости.

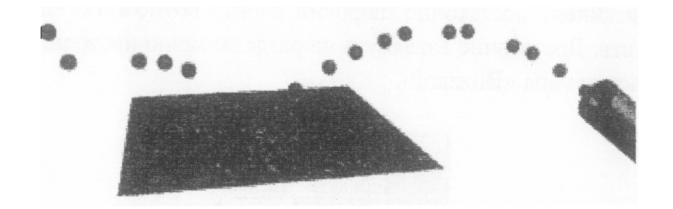

Кроме традиционных трехмерных графических редакторов существуют программы создания изображений и анимации при помощи систем частиц. Одним из наиболее ярких представителей ряда программных продуктов данного типа является «Particle Illusion».

Имея простой интуитивный интерфейс, программа «Particle Illusion» располагает достаточно мощным набором визуальных эффектов, которые генерируются системами частиц. Здесь можно создать пламя, водопад, взрыв, эффект падения символов «Матрицы», салют, фейерверк и многое другое.

Притом, что набор эффектов ограничен библиотечными вариантами, тем не менее, каждый из эффектов может быть модифицирован путем изменения параметров, описывающих математические особенности используемой модели (углы, скорость и т.д.).

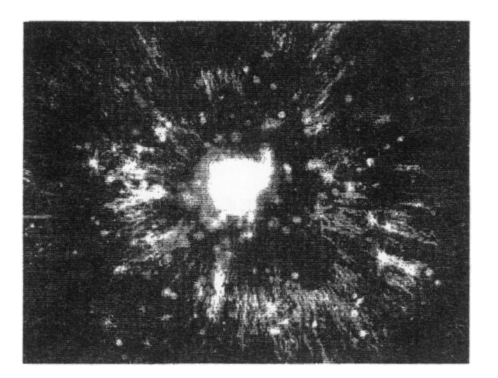

Получаемые в программе эффекты можно накладывать на стационарные изображения и на видеофрагменты, что ставит Particle Illusion в ряд таких программ, как «Adobe AfterEffect».

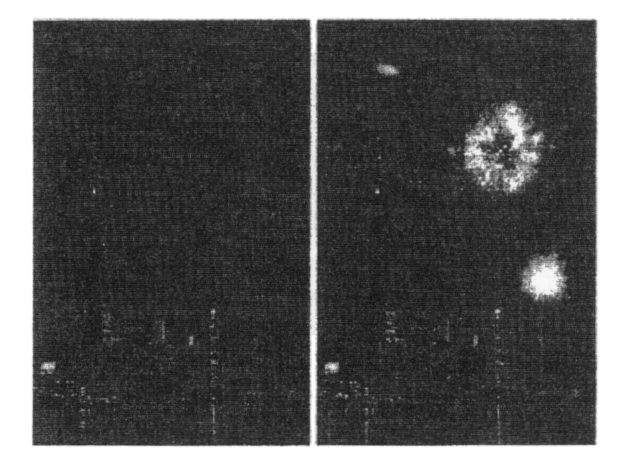

Системы частиц и массивы объектов представляют интерес для профессионалов, работающих в самых разных областях и использующих трехмерную графику в самых разных целях, поскольку и частицы, и массивы могут быть использованы в имитационном моделировании и при создании художественных произведений. Поэтому изучению методов работы с массивами и частицами следует уделить максимум внимания в курсе компьютерной графики.

## **К.А. Попов**

## **ФРАКТАЛЬНАЯ ГРАФИКА**

Для создания и редактирования изображений с помощью графических средств персонального компьютера используются растровый, векторный и трехмерный типы графики, хотя трехмерную графику всегда можно представить как суперпозицию растровой и векторной. Но с недавних пор все активнее стали использовать понятие фрактальной графики.

Фрактальную графику нет смысла выделять в отдельный графический тип, поскольку готовые рисунки в любом случае будут представлены в одном из указанных выше форматов. Но фрактальная ірафика интересна тем, что привносит в художественное творчество, реализуемое с использованием информационных компьютерных технологий, новый тип объектов, обладающих достаточно необычными свойствами.

Основным свойством, отличающим фрактальный объект от объекта обычной геометрии, является самоподобие. Самоподобие означает, что, если мы возьмем любую малую часть фрактального объекта, она будет очень похожа на родительский объект, будет иметь те же свойства, что и объект в целом.

Со свойством самоподобия мы сталкиваемся достаточно часто, поскольку подобных объектов достаточно много в природе. Возьмем, например, произвольное дерево. Каждая ветка дерева очень похожа на дерево в целом и может быть представлена как молодое деревце. Таким же свойством обладает облако. Разделив большое облако на несколько маленьких, мы все равно получим облака в общих чертах похожие на исходное облако.

Фрактальность не осталась эксклюзивным свойством природных объектов. Сначала данным свойством заинтересовались математики [1]. Затем фрактальность (или дробную размерность) стали использовать для описания достаточно большого количества объектов в физике, биологии, географии. В информационные технологии самоподобие вошло в качестве фрактального метода сжатия информации и, конечно же, в компьютерную графику.